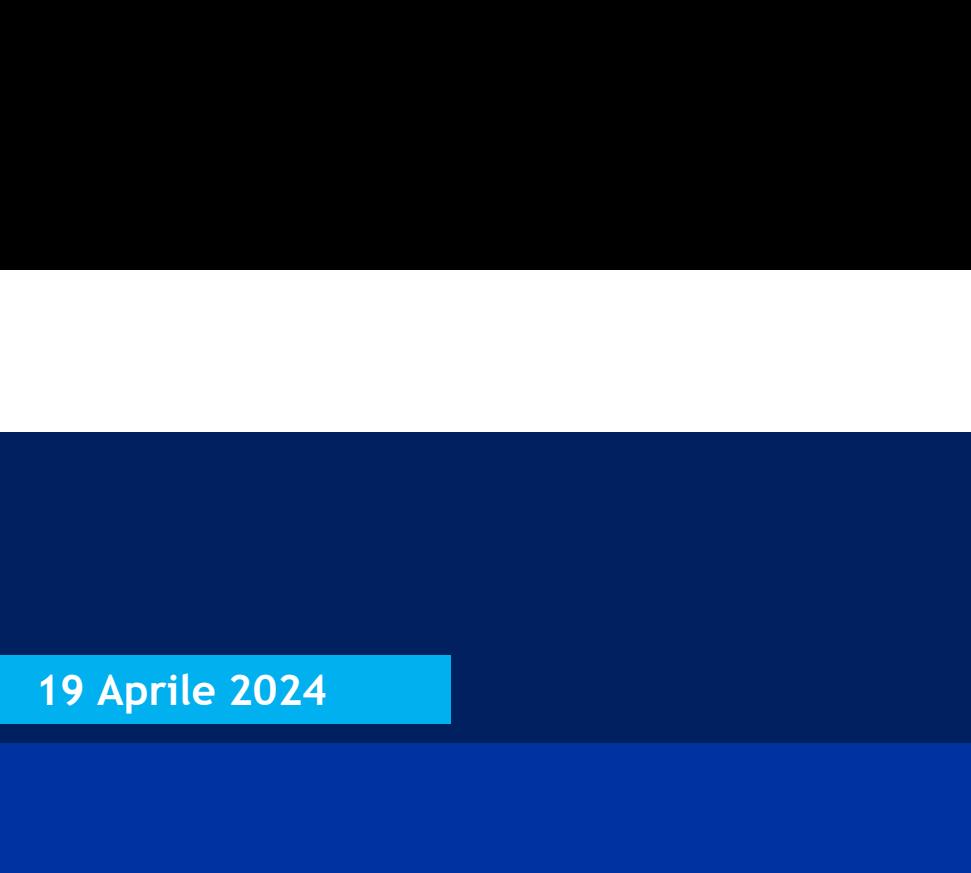

# La Galassia del Routing IP a Galassia del Routing IP<br>
cuore dell'Internet<br>
VII^ puntata - OSPF per IPv6 (OSPFv3)

Il cuore dell'Internet

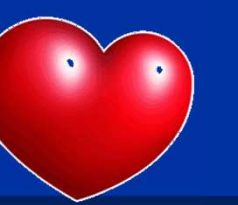

VIO puntata – OSPF per IPv6 (OSPFv3) Tiziano Tofoni Copyright Tiziano Tofoni IPve Copyright Tiziano Tofoni IPve Copyright Tiziano Tofoni IPve Copyright Tiziano Tofoni IPve Copyright Tiziano Tofoni IPve Copyright Tiziano To

Tiziano Tofoni

La galassia del Routing IP

# Note di Copyright

Firmato digitalmente da: TOFONI TIZIANO Data: 18/04/2024 18:01:18

- Cuesto insieme di diapositive è protetto dalle leggi sul copyright e dalle disposizioni dei trattati internazionali. Il titolo ed i *copyright* relativi alle dispositive (ivi inclusi, ma non limitatamente, ogni immagine, Translagion ed i copyright function of the diapositive is protected dalle leggi sul copyright e dalle disposizioni dei trattati internazionali. Il questo insieme di diapositive é protetto dalle leggi sul copyright e dalle Firmato digitalmente da: TOFONI TIZIANO<br>
Duesto insieme di diapositive è protetto dalle leggi sul *copyright* e dalle disposizioni dei trattati internazionali. Il<br>
duesto insieme di diapositive è protetto dalle leggi sul **Note di Copyright**<br>
Pirmato digitalmente da: TOFONI TIZ<br>
Duesto insieme di diapositive è protetto dalle leggi sul copyright e dalle disposizioni dei trattatito<br>
duesto insieme di diapositive è protetto dalle leggi sul cop • Cuesto insieme di diapositive è protetto dalle leggi sul *copyright* e dalle disposizioni dei trattati internazionali. Il titolo ed i *copyright* relativi alle diapositive (ivi inclusi, ma non limitatamente, ogni immagin • **Note di Copyright**<br>• Duesto insieme di diapositive è protetto dalle leggi sul *copyright* e dalle disposizioni dei trattati internazionali. Il<br>• titolo ed i *copyright* relativi alle diapositive (ivi inclusi, ma non lim **Note di Copyright**<br> **C** Final digitalmente da: TOFONI TIZIANO<br> **C** is considered in appright exertion date leggi sul copyright e dalle disposizioni dei trattati internazionali. Il<br>
ditiolo ed i copyright relative late dia **Note di Copyright**<br>
Firmato dignositive è protetto dalle leggi sul copyright e dalle di<br>
titolo ed i copyright relativi alle diapositive (ivi inclusi, ma non limit<br>
animazione, video, audio, musica e testo), in accordo co
- 
- 
- oni su supporti<br>
e autorizzata per<br>
icazione. Essa è<br>
reti, ecc. In ogni<br>
er il contenuto di<br>
i, aggiornamento<br>
tilizzi parziali.<br>
tilizzi parziali.<br>
<sup>La galassia del Routing IP<br>
VI^ puntata OSPF per IPv6 (OSPFv3)</sup> **Firmato digitalmente da: TOFONI TIZIANO**<br>
• Questo insieme di diapositive è protetto dalle leggi sul *copyright* e dalle disposizioni dei trattati internazionali. Il<br>
• titolo ed i *copyright* relativi alle diapositive ( FNOLE GIT COPYTTSTIL Dota: 18/04/2024 18:01:18<br>Questo insieme di diapositive è protetto dalle leggi sul *copyright* e dalle disposizioni dei trattatti internazionali. Il<br>Questo insieme di diapositive è protetto dalle leggi caso essa e in capparitive è protetto dalle leggi sul copyright e dalle disposizioni dei trattati internazionali. Il titolo ed i copyright relativi alle diapositive (ivi inclusi, ma non limitatamente, ogni immagine, fotogr Questo insieme di diapositive è protetto dalle leggi sul copyright e dalle disposizioni dei trattati internazionali. Il titolo ed i copyright relativi alle diapositive (ivi inclusi, ma non limitatamente, ogni immagine, fot dell'informazione). varimazione, video, audio, musica e testo), in accordo con gli artt. 12 e seguenti della Legge 633/1941, sono di<br>
proprietà dell'autore Tiziano Tofoni (di seguito "l'autore").<br>
• Le diapositive possono essere utilizzate es • Le diapositive possono essere utilizzate esclusivamente per scopi di studio nell'ambito dei corsi tenuti dall'autore.<br>• Ogni altra utilizzatza e oriproduzione (ivi incluse, ma non limitatamente, le riproduzioni su suppo
- 
- 

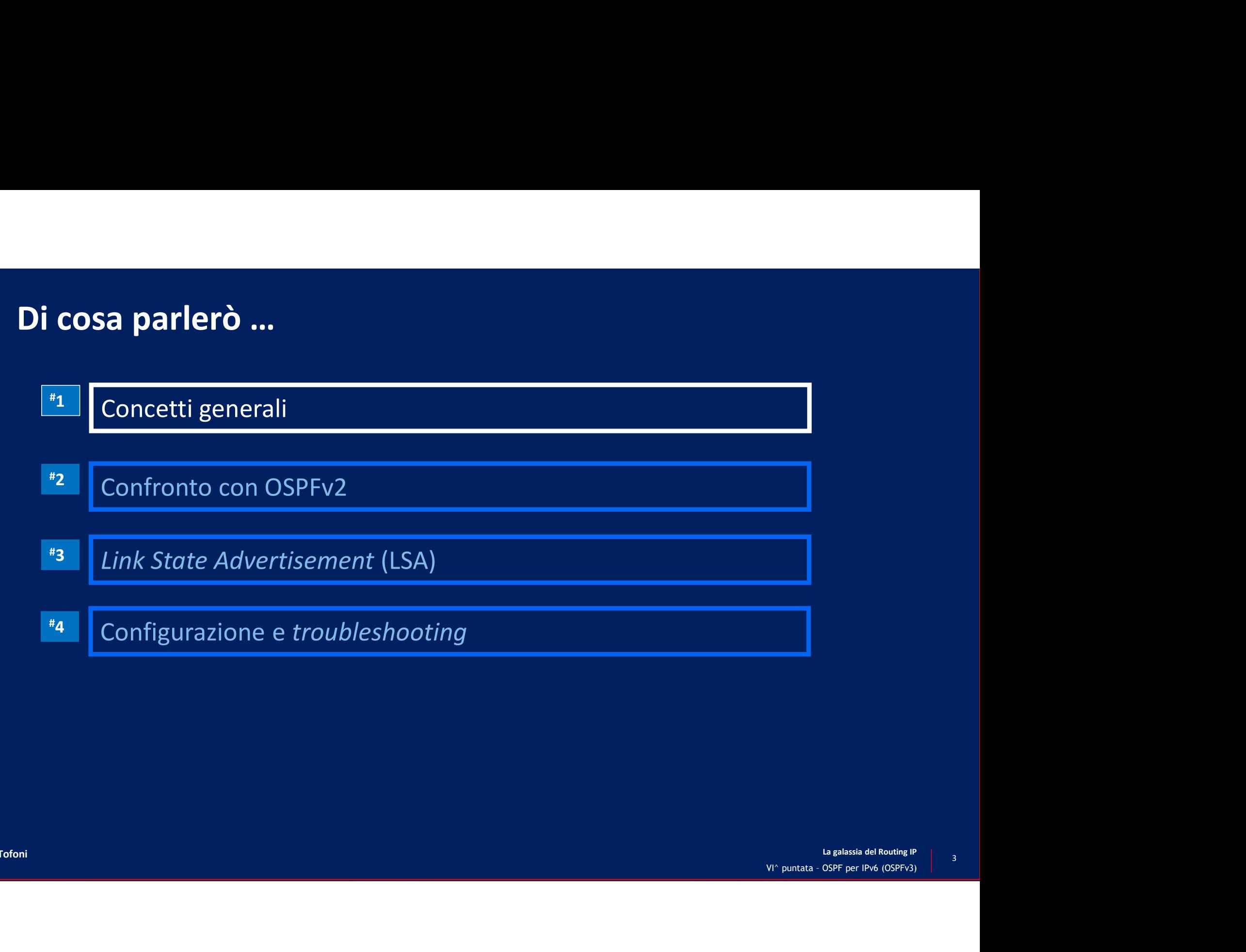

# Generalità

- OSPF versione 3 (OSPFv3) è la nuova versione di OSPF sviluppata eneralità<br>
OSPF versione 3 (OSPFv3) è la nuova versione di OSPF sviluppata<br>
appositamente per il trasporto di informazioni di routing IPv6<br>
• NOTA: è stata sviluppata anche una versione multiprotocollo di OSPFv3 (vedi RFC PE versione 3 (OSPFv3) è la nuova versione di OSPF sviluppata<br>positamente per il trasporto di informazioni di routing IPv6<br>NOTA: è stata sviluppata anche una versione multiprotocollo di OSPFv3 (vedi RFC 5838 *Support of<br>Ad* 
	- NOTA: è stata sviluppata anche una versione multiprotocollo di OSPFv3 (vedi RFC 5838 Support of<br>Address Families in OSPFv3, Aprile 2010), per cui OSPFv3 può anche essere utilizzato in ambiente IPv4
- Riprende i concetti base di OSPFv2, con molti miglioramenti
	- OSPFv3 si avvicina molto al modello di funzionamento di IS-IS
- Utilizza direttamente IPv6 per il trasporto dei messaggi
- VERTO CONFERENT CONFERENT CONFERENT CONFERENT CONFERENT CONFERENT CONFERENT CONFERENT CONSISTED CONSISTED THE SPACE CONTENT CONSISTED CONSISTED CONSISTED CONSISTED DURING A CONSISTED CONSISTED CONSISTED CONSISTED CONSISTED • Coesiste con OSPFv2, nel senso che sono due protocolli completamente separati (diversi LSDB, adiacenze, topologia, aree, ecc.)
	- Questo permette una più veloce introduzione in rete (Ships-in-the-night)

# Trasporto dei messaggi

I messaggi OSPFv3 sono incapsulati direttamente in pacchetti IPv6 con Next  $Header = 89$ 

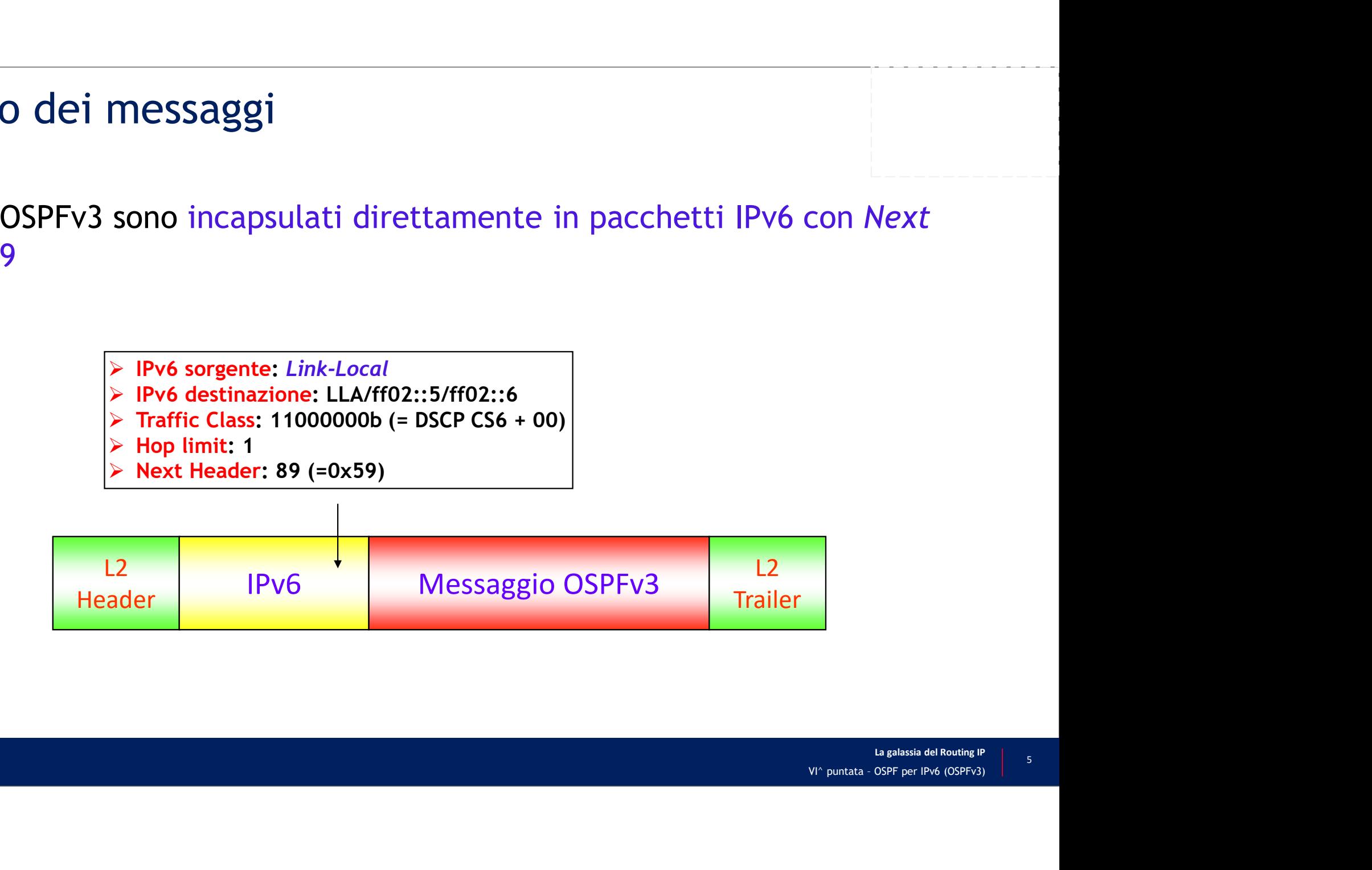

### Analisi wireshark di un messaggio OSPFv3

La galassia del Routing IP<br>VI^ puntata - OSPF per IPv6 (OSPFv3) Ethernet II, Src: 50:26:00:0d:00:01 (50:26:00:0d:00:01), Dst: IPv6mcast\_05 (33:33:00:00:00:05) Analisi *wireshark* di un messaggio OSPFv3<br>
Ethernet II, Src: 50:26:00:0d:00:01 (50:26:00:0d:00:01), Dst: IPv6mcast\_05 (33:33:00:0<br>
Internet Protocol Version 6, Src: fe80::5226:ff:fe0d:1, Dst: ff02::5<br>
0110 .... = Version:  $0110 = Version: 6$ .... 1100 0000 .... .... .... .... .... = Traffic Class: 0xc0 (DSCP: CS6, ECN: Not-ECT) .... .... .... 0000 0000 0000 0000 0000 = Flow Label: 0x00000 Payload Length: 40 Next Header: OSPF IGP (89) Hop Limit: 1 Source: fe80::5226:ff:fe0d:1 Destination: ff02::5 [Source SA MAC: 50:26:00:0d:00:01 (50:26:00:0d:00:01)] Open Shortest Path First OSPF Header Version: 3 ... < resto dell'output omesso >...

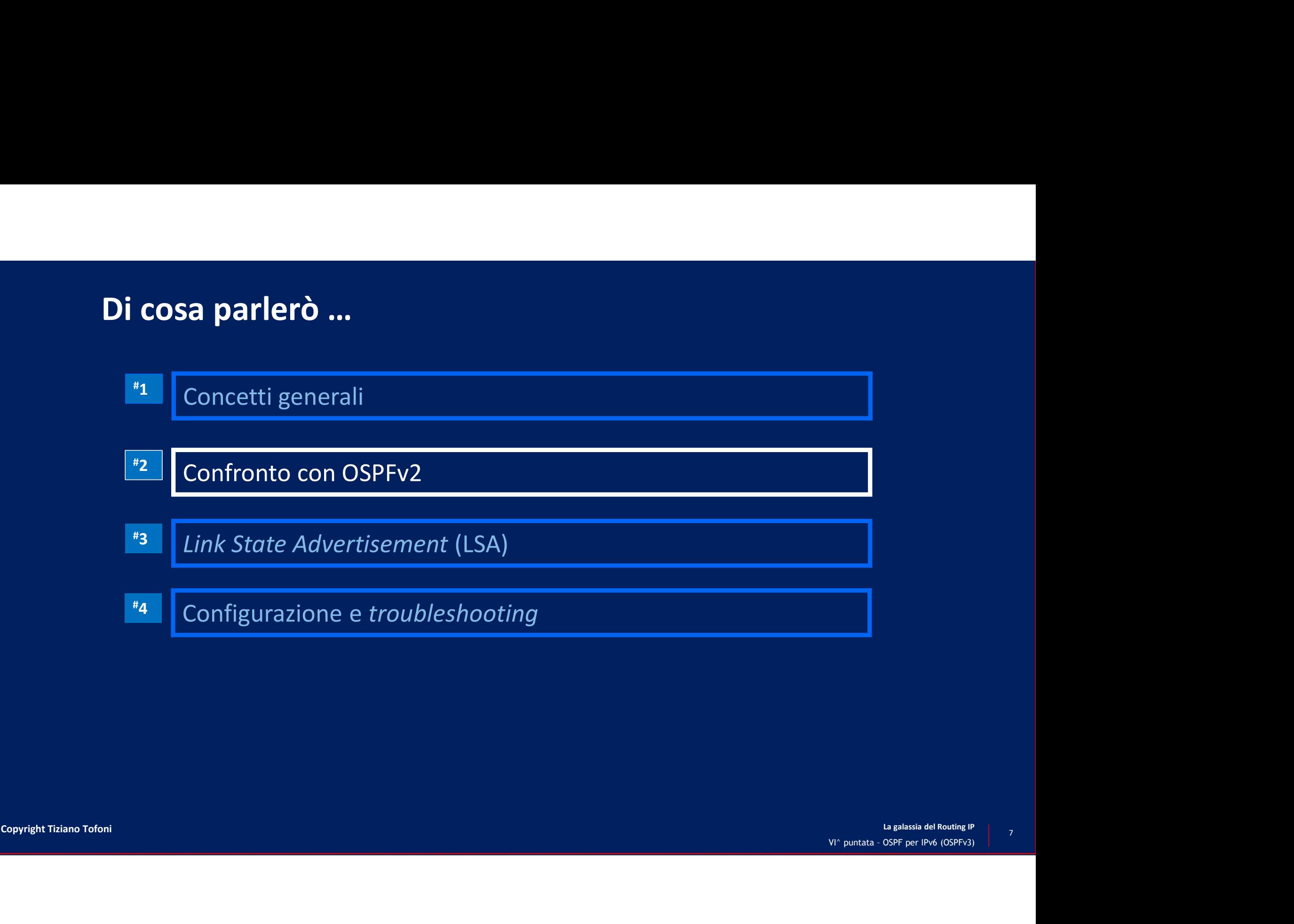

# OSPFv3 e OSPFv2: confronto (1/2)

- Aspetti comuni
	- Stessi tipi di sotto-reti
	- Stessi messaggi
	- Stessi sotto-protocolli
	- Stesso meccanismo di scoperta dei neighbor e formazione delle adiacenze
	- Stessi criteri per l'elezione di DR e BDR
	- Stessi meccanismi per la costruzione del LSDB
	- Stesso algoritmo di ricerca del percorso ottimo (Dijkstra)
	- Stessa struttura gerarchica a due livelli
	- Supporto dello stesso tipo di aree
	- Stessa tipologia di percorsi

# OSPFv3 e OSPFv2: confronto (2/2) • USPFV3 e OSPFV2: confronto (2/2)<br>
• Utilizza exegue l'algoritmo SPF per *link*, non per subnet come in OSPFv2<br>
• È possibile definire più istanze OSPFv3 sullo stesso *link*<br>
• Utilizza indirizzi IPv6 *Link-Local* e well-

- Differenze
	- OSPFv3 esegue l'algoritmo SPF per link, non per subnet come in OSPFv2
	- È possibile definire più istanze OSPFv3 sullo stesso link
	-
	- In OSPFv3 sono state eliminate le procedure di autenticazione dei messaggi
		- OSPFv3 utilizza le funzioni di sicurezza di IPsec
	- I router OSPFv3 sono sempre identificati dal Router-ID (RID), che rimane di lunghezza 32 bit
	- a 32 bit<br>
	che informazioni<br>
	u<sub>la galassia del Routing IP<br>
	VI^ puntata OSPF per IPv6 (OSPFv3)</sub> • I Router Link e Network Link LSA trasportano solo informazioni topologiche e non anche informazioni sui prefissi direttamente connessi come in OSPFv2

![](_page_9_Figure_0.jpeg)

 $10<sup>°</sup>$ 

# Esecuzione dell'algoritmo SPF per link

- L'adiacenza viene stabilita sulla sola base degli indirizzi Link-Local
- Le subnet IPv6 che contengono gli indirizzi IPv6 delle interfacce agli estremi del collegamento sono viste come normali reti direttamente connesse

![](_page_10_Figure_3.jpeg)

#### Istanze multiple di processi OSPFv3

- In OSPFv3 è possibile definire sullo stesso *link* (es. segmento Ethernet) più istanze di processi OSPFv3 **EXECT THE STABILITY CONSORT CONSORT SERVAL STABILITY CONSORT ADIACT SUPER SUPER SUPER SUPER SUPER SUPER SUPER SUPER SUPER SUPER SUPER SUPER SUPER SUPER SUPER SUPER SUPER SUPER SUPER SUPER SUPER SUPER SUPER SUPER SUPER SU** 
	-

![](_page_11_Figure_3.jpeg)

Vengono stabilite le adiacenze solo tra router che hanno

![](_page_12_Figure_1.jpeg)

# Aspetti generali

- OSPFv3 ha introdotto alcune modifiche ai LSA
	- È cambiato lo scopo di alcuni LSA
	- Per alcuni è stato cambiato il solo nome
	- Ne sono stati introdotti di nuovi
	- È stato eliminato il LSA di tipo 6 (utilizzato dal Multicast OSPF, non utilizzato nelle applicazioni pratiche)
- Sono stati definiti tre ambiti di propagazione
	- Link-local / Area / AS
- È stato definito come gestire LSA non riconosciuti dall'implementazione OSPF

#### Intestazione comune dei LSA

- Formato identico ai LSA di OSPFv2 a parte il campo LS Type, che sostituisce i campi Options e Type di OSPFv2
- Ogni LSA è identificato univocamente nel LSDB dalla terna <Link State ID ; LS Type ; Advertising Router>

![](_page_14_Figure_3.jpeg)

### Rappresentazione dei prefissi IPv6

• In OSPFv3 i prefissi IPv6 sono sempre rappresentati dalla terna

- 1 dazione dei prefissi IPv6<br>
refissi IPv6 sono sempre rappresentati dalla terna<br>
< *Prefix Length* ; *Prefix Options* ; *Address Prefix* ><br>
1: è un campo di 8 bit che indica la lunghezza del prefisso IPv6 (valore compreso <sup>2</sup>/2012 (appresentazione dei prefissi IPv6<br>
1997-09 (OSPFv3 i prefissi IPv6 sono sempre rappresentati dalla terna<br>
1997-1997 (*Prefix Length*: *Prefix Options* ; *Address Prefix* ><br>
1998-1997<br>
1998-1998 (valore compreso t e 128) Chapter Comparison del prefissi IPv6<br>
OSPFv3 i prefissi IPv6 sono sempre rappresentati dalla terna<br>  $\leq$  *Prefix Length* ; *Prefix Options* ; *Address Prefix* ><br>  $\geq$  *Prefix Length*: è un campo di 8 bit che indica la l **COSPFV3 1 prefix:** IPV6 sono sempre rappresentati dalla terna<br>  $\leq$  Prefix Length;  $\geq$  Prefix Options; Address Prefix  $\geq$ <br>  $\leq$  Prefix Length: è un campo di 8 bit costituito da 4 flag (DN, P, LA, NU):<br>  $\therefore$  Prefix
- - 0 1 2 3 4 5 6 7 +--+--+--+--+--+-+--+--+  $|DN|$   $P[x|LA|NU]$ +--+--+--+--+--+-+--+--+
- Ventuali zeri<br>
La galassia del Routing IP<br>
VI^ puntata OSPF per IPv6 (OSPFv3) finali per raggiungere il multiplo di 32 bit

# I LSA in OSPFv3

![](_page_16_Picture_19.jpeg)

![](_page_17_Figure_0.jpeg)

# Router-LSA

- Router-LSA<br>• I Router-LSA sono generati da ogni router e propagati solo all'interno dell'area<br>• Pescrivono i collegamenti tra un router ed i sui vicini<br>• Descrivono i collegamenti tra un router ed i sui vicini nella quale vengono generati † Contenciono informazioni su router adiacenti e le metriche per raggiungerli solo all'interno dell'area<br>ella quale vengono generati<br>• Contengono informazioni su router adiacenti e le metriche per raggiungerli<br>• A differe **• Gli ABR generano un Router-LSA per ciascuna area a cui appartengono**<br>
• **FROUTER SA sono generati** da ogni router e propagati solo all'interno dell'area<br>
• Descrivono i collegamenti tra un router ed i sui vicini<br>
• Con
- Descrivono i collegamenti tra un router ed i sui vicini
	-
	-
- 

![](_page_18_Figure_6.jpeg)

#### Router-LSA: descrizione dei link

- Un Router-LSA permette la descrizione di 3 tipi di link **Duter-LSA: descrizione dei link**<br>• Router-LSA permette la descrizione di 3 tipi di link<br>• Connessione punto-punto a un altro router (Type = 1)<br>• Connessione a una rete di transito (Type = 2)<br>• Connessione a un Virtual Lin
	- Connessione punto-punto a un altro router  $(Type = 1)$
	- Connessione a una rete di transito (Type =  $2$ )
	-
- Esempio: il Router-LSA generato da RA contiene 2 Link

![](_page_19_Figure_6.jpeg)

# Router-LSA nella rete esempio ROUTEL-LSA nella rete esempi<br>
RE/0/0/CPU0:P1-2#show ospfv3 database router self-ori<br>
Wed Apr 10 13:48:41.657 UTC<br>
OSPFv3 Router with ID (192.168.1.12) (Process<br>
Router Link States (Area 0)<br>
LS age: 1142

```
RP/0/0/CPU0:P1-2#show ospfv3 database router self-originate<br>Wed Apr 10 13:48:41.657 UTC
```

```
ULET-LSA nella rete esempio<br>
ervo: P1-2#show ospfv3 database router self-originate<br>
10 13:46:41.657 UTC<br>
OSPFv3 Router with ID (192.168.1.12) (Process ID TT)<br>
Router Link States (Area 0)<br>
e: 1142<br>
ns: (V6-Bit E-Bit R-Bit D
LS age: 1142
Options: (V6-Bit E-Bit R-Bit DC-Bit)
LS Type: Router Links
Link State ID: 0
Advertising Router: 192.168.1.12
Router-LSA nella rete esempic<br>
-<br>
Volocevo: 11-2#show ospfv3 database router self-orig<br>
d Apr 10 13:48:41.657 UTC<br>
0SPFv3 Router with ID (192.168.1.12) (Process 1<br>
Router Link States (Area 0)<br>
LS age: 1142<br>
Options: (V6-Bi
Checksum: 0xffff
Length: 40
(A)(A)(CPUO:P1-2#show ospfv3 database router self-originate<br>
d Apr 10 13:48:41.657 UTC<br>
(OSPFv3 Router with ID (192.168.1.12) (Process ID TT)<br>
Router Link States (Area 0)<br>
LS age: 1142<br>
Options: (V6-Bit E-Bit R-Bit DC-Bit)
(0/0/CPU0:P1-2#show ospfv3 database router self-orig<br>
d Apr 10 13:48:41.657 UTC<br>
(SBPFv3 Router with ID (192.168.1.12) (Process 1<br>
Router Link States (Area 0)<br>
LS age: 1142<br>
Options: (V6-Bit E-Bit R-Bit DC-Bit)<br>
LS Type: R
       New 10 13:48:41.657 UTC<br>
New 10 13:48:41.657 UTC<br>
New 10 13:48:41.657 UTC<br>
Router Link States (Area 0)<br>
Age: 1142<br>
Link State II: Republic States (Area 0)<br>
Link State II: Republic States (Area 0)<br>
Link State II: 0<br>
Type: R
              Neighbor Interface ID: 8<br>
Neighbor Interface ID: 8<br>
Neighbor Interface ID: 8<br>
Network Interface ID: 8<br>
Network Interface ID: 8<br>
Atate ID: 0<br>
Atate ID: 0<br>
Atate ID: 0<br>
Atate: 80000002<br>
Atam: 0xfff<br>
th: 40<br>
Border Router<br>
er
              Router Link States (Area 0)<br>
ge: 1142<br>
ons: (V6-Bit E-Bit R-Bit DC-Bit)<br>
ype: Router Links<br>
State D: 0<br>
state D: 0<br>
state: 192.168.1.12<br>
eq Number: 80000002<br>
th: 40<br>
Border Router<br>
th: 40<br>
Border Router<br>
er of Links: 1<br>
nk
```

```
Link Metric: 10
Local Interface ID: 9
```
UTET-LSA nella rete esempio<br>
0SPFv3 database router self-originate<br>
10 13:48:41.657 UTC<br>
Router Link States (Area 1)<br>
OSPFv3 Router with ID (192.168.1.12) (Process ID TT)<br>
Router Link States (Area 1)<br>
Secretions: (V6-Bit E Router Link States (Area 1)<br>
LS age: 1105<br>
Options: (V6-Bit E-Bit R-Bit DC-Bit)<br>
LS Type: Router Links<br>
Link State ID: 0<br>
Advertising Router: 192.168.1.12 LS age: 1105 Options: (V6-Bit E-Bit R-Bit DC-Bit) LS Type: Router Links Link State  $ID: 0$ Advertising Router: 192.168.1.12 outer Link States (Area 1)<br>
LS age: 1105<br>
Options: (V6-Bit E-Bit R-Bit DC-Bit)<br>
LS Type: Router Links<br>
Link State ID: 0<br>
Advertising Router: 192.168.1.12<br>
Advertising Router: 0000003<br>
Checksum: 0x5f9c<br>
Length: 40<br>
Area Bor Checksum: 0x5f9c Length: 40 outer Link States (Area 1)<br>
LS age: 1105<br>
Options: (V6-Bit E-Bit R-Bit DC-Bit)<br>
LS Type: Router Links<br>
Link State ID: 0<br>
Advertising Router: 192.168.1.12<br>
LS Seq Number: 80000003<br>
Checksum: 0x5f9c<br>
Length: 40<br>
Area Border outer Link States (Area 1)<br>
Dis age: 1105<br>
Options: (V6-Bit E-Bit R-Bit DC-Bit)<br>
LS Type: Router Links<br>
Link State ID: 0<br>
Link State ID: 0<br>
Links: 1<br>
Links: 1<br>
Links: 40<br>
Length: 40<br>
Number of Links: 1<br>
Link connected to: ter Link States (Area 1)<br>
age: 1105<br>
tions: (V6-Bit E-Bit R-Bit DC-Bit)<br>
Type: Router Links<br>
nk State ID: 0<br>
vertising Router: 192.168.1.12<br>
Seq Number: 80000003<br>
ecksum: 0x5f9c<br>
mgth: 40<br>
ea Border Router<br>
mber of Links: r Link States (Area 1)<br>ge: 1105<br>ons: (V6-Bit E-Bit R-Bit DC-Bit)<br>ype: Router Links<br>State ID: 0<br>rtising Router: 192.168.1.12<br>eq Number: 80000003<br>th: 40<br>Border Router<br>of Links: 1<br>nk connected to: a Transit Network<br>nk Metric: r Link States (Area 1)<br>
ge: 1105<br>
ons: (V6-Bit E-Bit R-Bit DC-Bit)<br>
ype: Router Links<br>
State ID: 0<br>
rtising Router: 192.168.1.12<br>
eq Number: 80000003<br>
ksum: 0x5f9c<br>
Border Router<br>
er of Links: 1<br>
nk connected to: a Transit

Transit Network<br>5<br>
Frace ID: 5<br>
er ID: 192.168.1.12<br>
8.1.12<br>
Lagalassia del Routing P<br>
VI^ puntata – OSPF per IPv6 (OSPFv3) Link Metric: 10 Local Interface ID: 5

```
• Router-LSA generati nelle aree 1 e 0 dal router P1-2 (RID = 192.168.1.12)
```
# Network-LSA

- I Network-LSA sono generati solo dai DR e propagati solo all'interno dell'area nella quale vengono generati
	- Se un router è DR per più segmenti LAN, genera un diverso Network-LSA per ciascun segmento LAN
	- I DR generano comunque Router-LSA per descrivere il collegamento verso lo pseudo-nodo e al di fuori dei segmenti LAN di cui è DR
- Segmento<br>
La galassia del Routing IP<br>
VI^ puntata OSPF per IPv6 (OSPFv3) • Contengono, come unica informazione, i RID dei router connessi al segmento broadcast

![](_page_21_Figure_5.jpeg)

#### Network-LSA nella rete esempio

```
RP/0/0/CPU0:P2# show ospfv3 database network
  A nella rete esempio<br>
P/0/0/CPU0:P2# show ospfv3 database network<br>
Wed Apr 10 14:10:03.949 UTC<br>
OSPFv3 Router with ID (192.168.1.12) (Pr<br>
Net Link States (Area 1)<br>
LS age: 389
                         COSPET CONSIDERED CONSIDERED AND THE SERVICE SPECIES AND THE SERVICE SPECIES AND THE SERVICE SPECIES AND THE SPECIES OF THE SPECIES OF SPECIES AND SPECIES AT A SPECIES AND SPECIES AT A SPECIES AND SPECIES AT A SPECIES AND 
                        Net Link States (Area 1)
   LS age: 389
   Options: (V6-Bit E-Bit R-Bit DC-Bit)
   LS Type: Network Links
     4 nella rete esempio<br>
(0/0/CPU0: P2# show ospfv3 database network<br>
ed Apr 10 14:10:03.949 UTC<br>
OSPFv3 Router with ID (192.168.1.12) (Process ID TT)<br>
Net Link States (Area 1)<br>
Lis age: 389<br>
Options: (V6-Bit E-Bit R-Bit DC-B
   Advertising Router: 192.168.1.12
     (A THE CHE CONTRIPTED 1000001 11 201001 11 201001 11 201001 11 201001 11 201001 11 201001 11 201001 11 201001 11 201001 11 201001 11 201001 11 201001 11 201001 11 201001 11 201001 11 201001 11 201001 11 201001 11 201001 11
   Checksum: 0xe73f
   Length: 36
            Attached Router: 192.168.1.12
            Attached Router: 192.168.1.11
            Attached Router: 192.168.0.11
```
VISUALIZZATO<br>
us galassia del Routing IP<br>
VI^ puntata – OSPF per IPv6 (OSPFv3) • Network-LSA generato nell'Area 1 dal DR P2 (RID = 192.168.1.12), visualizzato nel LSDB del router P2 stesso

### Inter-Area-Prefix-LSA

- | Inter-Area-Prefix-LSA<br>• Gli Inter-Area-Prefix-LSA sono generati dagli ABR per annunciare i prefissi inter-<br>• cli Inter-Area-Prefix-LSA sono rigenerati dagli ABR su tutte le aree a cui l'ABR è collegato<br>• NOTA: pop appunc area (aggregati o no)
	- Gli Inter-Area-Prefix-LSA sono rigenerati dagli ABR su tutte le aree a cui l'ABR è collegato
	- NOTA: non annuncia gli indirizzi Link-local
- Contiene *prefisso/lunghezza-maschera* del prefisso IPv6 annunciato e il costo minimo tra l'ABR e il prefisso
	- Ogni Inter-Area-Prefix-LSA contiene solo le informazioni di un singolo prefisso IPv6

![](_page_23_Figure_6.jpeg)

#### Inter-Area-Prefix-LSA nella rete esempio

```
2.168.1.11),<br>are il prefisso<br>
      Fig. 1998)<br>
RP/0/0/CPU0:P1# show ospfv3 database inter-area prefix 2001:db8:f::11/128 adv-router 192.168.1.11<br>
Wed Apr 10 14:29:38.809 UPC<br>
OSPFv3 Router with ID (192.168.3.1) (Process ID TT)<br>
Inter Area Prefix Link States
      Inter-Area-Prefix-LSA nella ret<br>
RP/0/0/CPU0:P1# show ospfv3 database inter-area prefix<br>
Wed Apr 10 14:29:38.809 UTC<br>
OSPFv3 Router with ID (192.168.3.1) (Proce<br>
Inter Area Prefix Link States (Area 0)<br>
Routing Bit Set on t
                                      req-Prefix-LSA nella rete esempio<br>
PL# show ospfv3 database inter-area prefix 2001:db8:f::11/128 adv-router 192.168.1.11<br>
4:29:38.809 UTC<br>
OSPFv3 Router with ID (192.168.3.1) (Process ID TT)<br>
Inter Area Prefix Link States 
                                      rea-Prefix-LSA nella rete esempio<br>
Pl# show ospfv3 database inter-area prefix 2001:db8:f::11/128 ad<br>
4:29:38.809 orc<br>
OSPFv3 Router with ID (192.168.3.1) (Process ID TT)<br>
Inter Area Prefix Link States (Area 0)<br>
t Set on th
           The Californian Control (192.168.3.1)<br>
Maps 10 14:29:38.809 UTC<br>
Set on the Californian Control (192.168.3.1)<br>
COSPFV3 Router with ID (192.168.3.1) (Process ID TT)<br>
Ther Area Prefix Link States (Area 0)<br>
Routing Bit Set on
           LS age: 1575
           1 COMPUTE THE SERVICE THE SERVICE OF THE SERVICE OF THE SAME OF THE SAME OF THE SAME OF THE SAME OF THE SAME SAME OF THE SAME IS THE SAME IS THE SAME IS THE SAME IS SAME INTO THE SAME IS THE SAME IS THE SAME IS THE SAME IS
           Link State ID: 0
          Advertising Router: 192.168.1.11
           NCCT - Area - Prefix - LSA nella rete<br>
N(0/0/CPU0: P1# show ospfy3 database inter-area prefix<br>
d Apr 10 14:29:38.809 UTC<br>
OSPFv3 Router with ID (192.168.3.1) (Proce<br>
Inter Area Prefix Link States (Area 0)<br>
Routin
          Checksum: 0xfb2a
          Length: 44
          Metric: 10
           (0/0/CPUO:P1# show ospfv3 database inter-area prefix 200<br>
d Apr 10 14:29:38.809 UTC<br>
0SPFv3 Router with ID (192.168.3.1) (Process I<br>
Inter Area Prefix Link States (Area 0)<br>
Routing Bit Set on this LSA<br>
LS age: 1575<br>
LS Typ
           (0/0/CPUO:P1# show ospfv3 database inter-area prefix 2001:db8:f::11/128 adv-r<br>
d Apr 10 14:29:38.809 UTC<br>
0SFFv3 Router with ID (192.168.3.1) (Process ID TT)<br>
Inter Area Prefix Link States (Area 0)<br>
Routing Bit Set on this
• Inter-Area-Prefix-Link States (Area 0)<br>
Easing Bit Set on this LSA<br>
LS area: 1575<br>
LS Type: Inter-Area-Prefix-Links<br>
LS Type: Inter-Area-Prefix-Links<br>
Advertising Router: 192.168.1.11<br>
decksum: oxfik2a<br>
Area: 10<br>
Metric:
```
visualizzato nel LSDB del router P1 (RID=192.168.3.1), per annunciare il prefisso 2001:db8:f:1::11/128 (=Loopback0 di PE1-1)

### Inter-Area-Router-LSA

- Gli Inter-Area-Router-LSA sono generati dagli ABR per annunciare la raggiungibilità degli ASBR
	- Le regole di propagazione sono identiche a quelle degli Inter-Area-Prefix-LSA
	- Ogni Inter-Area-Router-LSA annuncia un singolo ASBR
- Contiene il RID dell'ASBR annunciato e il costo minimo tra l'ABR e l'ASBR

![](_page_25_Figure_5.jpeg)

#### Inter-Area-Router-LSA nella rete esempio

```
2.168.1.11),<br>RID=<br>W^ puntata – OSPF per IPv6 (OSPFv3)
           RP/0/0/CPU0:P1# show ospfv3 database inter-area router adv-router 192.168.1.11
            2r-Area-Router-LSA nella rete ese
                                       Router-LSA nella rete esempio<br>
P1# show ospfv3 database inter-area router adv-router 192.168.1.11<br>
5:35:05.180 UTC<br>
OSPFv3 Router with ID (192.168.3.1) (Process ID TT)<br>
Inter Area Router Link States (Area 0)<br>
t Set on this
                                      Inter Area Router Link States (Area 0)
                 <sup>-</sup>-Area-Router-LSA nella rete esempio<br>
<sup>10/0/crvo:r1# show ospfv3 database inter-area router adv-router<br>
d Apr 10 15:35:05.180 UTC<br>
OSPFv3 Router with ID (192.168.3.1) (Process ID TT)<br>
Inter Area Router Link States (Are</sup>
                LS age: 1239
                Options: (V6-Bit E-Bit R-Bit DC-Bit)
                LS Type: Inter Area Router Links
                Link State ID: 3232235531
                Advertising Router: 192.168.1.11
                 \sqrt{0/0/\text{CPU}}: \text{Pl# show } \text{ospfv3} database inter-area<br>d Apr 10 15:35:05.180 UTC<br>0SPFv3 Router with ID (192.168.3.1)<br>Inter Area Router Link States (Area<br>Routing Bit Set on this LSA<br>LS age: 1239<br>Options: (V6-Bit E-Bit R-Bit DC-B
                Checksum: 0x8e10
                Length: 32
                Metric: 10
                 OSPFv3 Router with ID (192.168.3.1) (Process ID<br>
Inter Area Router Link States (Area 0)<br>
Routing Bit Set on this LSA<br>
LS age: 1239<br>
Options: (V6-Bit E-Bit R-Bit DC-Bit)<br>
LS Type: Inter Area Router Links<br>
LAW State ID: 3232
EXERCT: Inter-Area-Router-LSA generato nell'Area 0 dall'ABR P1-1 (RID=192.168.0.11)<br>
EXERCT: Area 1239<br>
LS age: 1239<br>
LS Type: Inter-Area Fouter-Link<br>
Link State D: 3232235531<br>
Advertising Router: 192.168.1.11<br>
LS Seeq
```
- 
- visualizzati nel LSDB del router P1, per annunciare l'ASBR PE1-1 (RID= 192.168.0.11)

# AS-External-LSA

- Gli AS-External-LSA sono generati dagli ASBR per annunciare prefissi IPv6 esterni **AS-External-LSA**<br> **alson**<br>
Gli AS-External-LSA sono generati dagli ASBR per annunc<br>
al dominio di routing OSPFv3<br>
• Gli AS-External-LSA sono gli unici ad essere propagati (via protocollo d<br>
• Ogni AS-External-LSA contiene
	- Gli AS-External-LSA sono gli unici ad essere propagati (via protocollo di *flooding*) in tutto il dominio OSPF
	- Ogni AS-External-LSA contiene solo le informazioni di un singolo prefisso IP
	- Può annunciare anche una default route
- Contiene prefisso/lunghezza-maschera, tipo di metrica (1 o 2) e costo del prefisso IPv6 annunciato

![](_page_27_Figure_6.jpeg)

#### AS-External-LSA nella rete esempio

```
RP/0/0/CPU0:P1#show ospfv3 database external
 Wed Apr 10 16:11:02.422 UTC<br>
RP/0/0/CPU0:P1#show ospfv3 database external<br>
Wed Apr 10 16:11:02.422 UTC<br>
OSPFv3 Router with ID (192.168.3.1) (Proc<br>
Type-5 AS External Link States<br>
Routing Bit Set on this LSA
                                      CONTRACTER CONTRACTS CONTRACTS:<br>
PL#show ospfv3 database external<br>
6:11:02.422 UTC<br>
OSPFv3 Router with ID (192.168.3.1) (Process ID TT)<br>
Type-5 AS External Link States<br>
47<br>
S External Link<br>
S External Link
                                      ICONSOLUTE:<br>
Pl#show ospfy3 database external<br>
6:11:02.422 UTC<br>
OSPFv3 Router with ID (192.168.3.1) (Process ID TT)<br>
Type-5 AS External Link States<br>
t Set on this LSA<br>
<sup>47</sup><br>
ID: 0<br>
g Router: 192.168.0.11
       -LSA nella rete esempio<br>
(0/0/cpu0:p1#show ospfv3 database external<br>
d apr 10 16:11:02.422 uTC<br>
(08PFv3 Router with ID (192.168.3.1) (Process ID TT)<br>
Type-5 AS External Link States<br>
Routing Bit Set on this LSA<br>
LS age: 144
      LS age: 1447
       -LSA nella rete esempio<br>
(0/0/cpu0:P1#show ospfv3 database external<br>
d Apr 10 16:11:02.422 UTC<br>
OSPFv3 Router with ID (192.168.3.1) (Process ID TT)<br>
Type-5 AS External Link States<br>
Routing Bit Set on this LSA<br>
Lis age: 1
      Link State ID: 0
      Advertising Router: 192.168.0.11
       COMPTE COMPTE CONTRET CONTRETT:<br>
1970/0/CPU0:P1#Show ospfv3 database external<br>
1980 apr 10 16:11:02.422 UTC<br>
1980-10 16:11:02.422 UTC<br>
1980-1980 SSPFv3 Router with ID (192.168.3.1) (Proce<br>
1990-1980 SExternal Link<br>
1980:
      Checksum: 0xa976
      Length: 36
       (0/0/CPU0:P1#show ospfv3 database external<br>
d Apr 10 16:11:02.422 UTC<br>
0SPFv3 Router with ID (192.168.3.1) (Process<br>
Type-5 AS External Link States<br>
Routing Bit Set on this LSA<br>
LS age: 1447<br>
Link State ID: 0<br>
Link State I
       (0/0/CPUO:Pl#show ospfv3 database external<br>
d Apr 10 16:11:02.422 UTC<br>
OSPFv3 Router with ID (192.168.3.1) (Process ID TT)<br>
Type-5 AS External Link States<br>
Routing Bit Set on this LSA<br>
LS Seg: 1447<br>
LS Type: AS External Li
       (0/0/CPUO:Pl#show ospfv3 database external<br>
d Apr 10 16:11:02.422 UTC<br>
0SPFv3 Router with ID (192.168.3.1) (Process ID TT)<br>
Type-5 AS External Link States<br>
Routing Bit Set on this LSA<br>
LS Type: AS External Link<br>
LS Type: A
      Metric: 20<br>External Route Tag: 0
       osprv3 Router vich ID (192.168.3.1) (Process ID TT<br>
Type-5 AS External Link States<br>
Routing Bit Set on this LSA<br>
LS Type: AS External Link<br>
Link State ID: 0<br>
Advertising Router: 192.168.0.11<br>
Link State ID: 0<br>
Advertising
```
SUAlizzato<br>8:54::/48<br>W^ puntata – OSPF per IPv6 (OSPFv3) • AS-External-LSA generato dall'ASBR PE1-1 (RID = 192.168.0.11), visualizzato nel LSDB del router P1, per annunciare il prefisso esterno 2001:db8:54::/48

# NSSA-External-LSA (1/2)

- Sono generati dagli ASBR per annunciare in una area NSSA prefissi esterni al *NSSA-External-LSA* (1/2)<br>
Sono generati dagli ASBR per annunciare in una area M<br>
dominio di routing (AS)<br>
• Gli NSSA-External-LSA non vengono propagati al di fuori dell'area M<br>
• Ogni NSSA-External-LSA contiene solo le in
	- Gli NSSA-External-LSA non vengono propagati al di fuori dell'area NSSA
	- Ogni NSSA-External-LSA contiene solo le informazioni di un singolo prefisso
- Il formato è identico a quello di un AS-External-LSA

![](_page_29_Figure_5.jpeg)

# NSSA-External-LSA (2/2)

- **1994**<br>
 Utilizza il bit P del campo *PrefixOptions* presente nel LSA<br>
 Se un ABR dell'area NSSA riceve un NSSA-External-LSA con P = 1, allora propaga l'informazione in esso<br>
contenuta alle altre aree sotto forma di AScontenuta alle altre aree sotto forma di AS-External-LSA **FICAL EXTERTAL SA (2/2)**<br>
• Se un ABR dell'area NSSA riceve un NSSA-External-LSA con P = 1, allora propaga l'informazione in esso<br>
• ontenuta alle altre aree sotto forma di AS-External-LSA<br>
• Viceversa, se P = 0 il NSSA-
	-

![](_page_30_Figure_4.jpeg)

### NSSA-External-LSA nella rete esempio

```
PE1-1#show ospfv3 database nssa-external
                             OSPFv3 1 address-family ipv6 (router-id 192.168.0.11)
                                                nella rete esempio<br>
3 database nssa-external<br>
1 address-family ipv6 (router-id 192.168.0.11)<br>
Type-7 AS External Link States (Area 1)<br>
ternal Link<br>
1<br>
1 (192.168.0.11)<br>
20000001
     LS age: 129
      Mal-LSA nella rete esempio<br>
1-1#show ospfv3 database nssa-external<br>
0SPFv3 1 address-family ipv6 (router-id 192.168.0.11)<br>
Type-7 AS External Link States (Area 1)<br>
Lis age: 129<br>
Lis Type: AS External Link<br>
Advertising Ro
      Link State ID: 1
      Advertising Router: 192.168.0.11
      Thal-LSA nella rete esempio<br>
1-1#show ospfv3 database nssa-external<br>
0SPFv3 1 address-family ipv6 (router-id 192.<br>
Type-7 AS External Link States (Area 1<br>
LS Type: AS External Link<br>
LS Type: AS External Link<br>
Advertising
     Checksum: 0xE339
     Length: 52
      PREEFER DEVA DEVA COMPRET (SCREEF)<br>
1-1#show ospfv3 database nssa-external<br>
1-1#show ospfv3 database nssa-external<br>
2009-7 AS External Link States (Area 1)<br>
15 age: 129<br>
15 Sype: AS External Link<br>
15 Sype: AS External Li
      1-1#show ospfv3 database nssa-external<br>
0SPFv3 1 address-family ipv6 (router-id 192.168<br>
Type-7 AS External Link States (Area 1)<br>
1.5 age: 129<br>
1.5 Type: AS External Link<br>
Link States (Area 1)<br>
1.5 Asternal Link States (A
      1-1#show ospfv3 database nssa-external<br>
OSPFv3 1 address-family ipv6 (router-id 192.168.0.11)<br>
Type-7 AS External Link States (Area 1)<br>
LS age: 129<br>
LS Type: AS External Link<br>
Advertising Router: 192.168.0.11<br>
Metriciis Se
      Metric: 20
      1-1#show ospfv3 database nssa-external<br>
0SFFv3 1 address-family ipv6 (router-id 192.168.0<br>
Type-7 AS External Link States (Area 1)<br>
LS age: 129<br>
LS Type: AS External Link<br>
Advertising Router: 192.168.0.11<br>
LS Seq Number: 8
```
- Visualizzato<br>
:/32<br>
ome NSSA<br>
untata OSPF per IPv6 (OSPFv3) • NSSA-External-LSA generato dall'ASBR PE1-1 (RID = 192.168.0.11), visualizzato nel LSDB del router P1, per annunciare il prefisso esterno 2001:54::/32
	- NOTA: il comando di visualizzazione è stato eseguito dopo aver configurato l'area 1 come NSSA

# Link-LSA

- Un router genera un Link-LSA per ogni link fisico che partecipa al processo OSPFv3 ink-LSA<br>• sono propagati solo sul *link*-LSA per ogni *link* fisico che partecipa al processo<br>SPFv3<br>• sono propagati solo sul *link* descritto nel Link-LSA (ambito di propagazione Link-Local)<br>• Forniscono a tutti gli altri
	-
- I Link-LSA hanno due scopi fondamentali (e altri di minore importanza)
	- Forniscono a tutti gli altri router connessi al link l'indirizzo Link-Local dell'interfaccia del router connessa al link
	- VI^ puntata OSPF per IPv6 (OSPFv3) • Forniscono a tutti gli altri router connessi al link la lista dei prefissi IPv6 global unicast e/o unique local associati all'interfaccia del router connessa al link

![](_page_32_Picture_6.jpeg)

#### Link-LSA nella rete esempio

```
0, Visualizzato<br>
u<sub>la galassia del Routing IP<br>
VI^ puntata – OSPF per IPv6 (OSPFv3)</sub>
RP/0/0/CPU0:P1-1#show ospfv3 TT 0.0.0.0 database link self-originate
A nella rete esempio<br>
RP/0/0/CPUO:P1-1#show ospfv3 TT 0.0.0.0 database 3<br>
Wed Apr 10 17:41:36.179 UTC<br>
OSPFv3 Router with ID (192.168.1.11)<br>
Link (Type-8) Link States (Area 0)
                           CIC CSCMDIO<br>
P1-1#show ospfv3 TT 0.0.0.0 database link self-originate<br>
7:41:36.179 UTC<br>
OSPFv3 Router with ID (192.168.1.11) (Process ID TT)<br>
Link (Type-8) Link States (Area 0)<br>
6<br>
Vic-Bit E-Bit R-Bit DC-Bit)<br>
Vic-Bit E-Bi
                          Link (Type-8) Link States (Area 0)
    LS age: 986
    Options: (V6-Bit E-Bit R-Bit DC-Bit)
    LS Type: Link-LSA (Interface: GigabitEthernet0/0/0/3)
    Link State ID: 7 (Interface ID)
    Advertising Router: 192.168.1.11
     nella Fele esemplo<br>
Notion: 11-1#show ospfv3 TT 0.0.0.0 database<br>
d Apr 10 17:41:36.179 UTC<br>
OSPFv3 Router with ID (192.168.1.11)<br>
Link (Type-8) Link States (Area 0)<br>
LS age: 986<br>
Options: (V6-Bit E-Bit R-Bit DC-Bit)<br>
LS T
    Checksum: 0x9124
    Length: 44
    Router Priority: 1
    Link Local Address: fe80::5205:ff:fe03:4
     OSPFv3 Router with ID (192.168.1.11)<br>
Link (Type-8) Link States (Area 0)<br>
LS age: 986<br>
Options: (V6-Bit E-Bit R-Bit DC-Bit)<br>
LS Type: Link-LSA (Interface: GigabitEthernet0<br>
Link State ID: 7 (Interface ID)<br>
Advertising Rout
```
• Link-LSA generato dal router P1-1 (RID = 192.168.1.11) nell'area 0, visualizzato nel LSDB del router P1-1 stesso

# Intra-Area-Prefix-LSA (1/2)

- **Intra-Area-Prefix-LSA** (1/2)<br>
-<br>
 Gli *Intra-Area-Prefix-LSA* (LSA Function Code = 0x2009) sono generati da un<br>
router per annunciare i prefissi direttamente connessi (*stub networks*, prefissi<br>
di *link broadcast*)<br>
 S **Intra-Area-Prefix-LSA (1/2)**<br>Cli *Intra-Area-Prefix-LSA* (LSA Function Code = 0x2009) sono generati da un<br>router per annunciare i prefissi direttamente connessi (*stub networks*, prefissi<br>di *link broadcast*)<br>· Sono propa di link broadcast) ntra-Area-Prefix-LSA (1/2)<br>li *Intra-Area-Prefix-LSA (LSA Function Code =* 0x2009) sono generative<br>outer per annunciare i prefissi direttamente connessi (*stub netw*<br>*i link broadcast*)<br>• sono propagati solo all'interno de
	-
- Ogni prefisso annunciato via Intra-Area-Prefix-LSA è associato o a un Router-LSA o a un Network-LSA

![](_page_34_Figure_4.jpeg)

## Intra-Area-Prefix-LSA (2/2)

- Esempio: il router P1 genera tre Intra-Area-Prefix-LSA
	- Un Intra-Area-Prefix-LSA associato al Router-LSA generato nell'Area 0 per annunciare i prefissi IPv6 associati al collegamento punto-punto con P2
	- Un Intra-Area-Prefix-LSA associato al Router-LSA generato nell'Area 1 per annunciare i prefissi IPv6
- **Tra-Area-Prefix-LSA (2/2)**<br> **Calculary Area-Prefix-LSA (2/2)**<br>
In Intra-Area-Prefix-LSA associato al Router-LSA generato nell'A<br>
associati al collegamento punto-punto con P2<br>
Un Intra-Area-Prefix-LSA associato al Router • Un Intra-Area-Prefix-LSA associato al Network-LSA generato nell'Area 1 per annunciare i prefissi IPv6 associati al link broadcast di cui è DR

![](_page_35_Figure_5.jpeg)

Intra-Area-Prefix-LSA associato a un Router-LSA → Intra-Area-Prefix-LSA associato a un Network-LSA

#### Intra-Area-Prefix-LSA nella rete esempio

```
eg-Prefix-LSA nella rete esempio<br>
RP/0/0/CPU0:P1-2# show ospfv3 database prefix self-originate<br>
Wed Apr 10 17:59:14.771 UTC<br>
OSPFv3 Router with ID (192.168.1.12) (Process ID TT)<br>
Intra Area Prefix Link States (Area 1)
ea-Prefix-LSA nella rete esemp<br>
EXP/0/0/CPU0:P1-2# show ospfv3 database prefix self-or<br>
Wed Apr 10 17:59:14.771 UTC<br>
OSPFv3 Router with ID (192.168.1.12) (Pre<br>
Intra Area Prefix Link States (Area 1)<br>
Routing Bit Set on thi
                                      FIX-LSA nella rete esempio<br>
P1-2# show ospfv3 database prefix self-originate<br>
7:59:14.771 UTC<br>
OSPFv3 Router with ID (192.168.1.12) (Process ID TT)<br>
Intra Area Prefix Link States (Area 1)<br>
47<br>
ntra-Area-Prefix-LSA
                                      FIX-LSA nella rete esempio<br>
P1-2# show ospfv3 database prefix self-originate<br>
7:59:14.771 UTC<br>
OSPFv3 Router with ID (192.168.1.12) (Process ID TT)<br>
Intra Area Prefix Link States (Area 1)<br>
t Set on this LSA<br>
47<br>
TD: 0<br>
g R
      G-Prefix-LSA nella rete esempio<br>
<sup>10/0/0</sup>/CPU0:P1-2# show ospfv3 database prefix self-originate<br>
d apr 10 17:59:14.771 UTC<br>
OSPFv3 Router with ID (192.168.1.12) (Process ID TT)<br>
Intra Area Prefix Link States (Area 1)<br>
Ro
    LS age: 1647
    LS Type: Intra-Area-Prefix-LSA
    Link State ID: 0
    Advertising Router: 192.168.1.12
      G-Prefix-LSA nella rete esemp<br>
NO(0/CPU0:P1-2# show ospfv3 database prefix self-orid Apr 10 17:59:14.771 UTC<br>
0SPFv3 Router with ID (192.168.1.12) (Proc<br>
Intra Area Prefix Link States (Area 1)<br>
Routing Bit Set on this 
    Checksum: 0xa0dc
    Length: 52<br>Referenced LSA Type: 2001
      (0/0/CPU0:P1-2# show ospfv3 database prefix self-origina<br>
d Apr 10 17:59:14.771 UTC<br>
(OSPFv3 Router with ID (192.168.1.12) (Process<br>
Intra Area Prefix Link States (Area 1)<br>
Routing Bit Set on this LSA<br>
LS age: 1647<br>
Link S
      (0/0/CPU0:P1-2# show ospfv3 database prefix self-origins<br>
d Apr 10 17:59:14.771 UTC<br>
(SPFv3 Router with ID (192.168.1.12) (Process<br>
Intra Area Prefix Link States (Area 1)<br>
Routing Bit Set on this LSA<br>
LS age: 1647<br>
LS Type
      (0/0/CPUO:P1-2# show ospfv3 database prefix self-originate<br>
d Apr 10 17:59:14.771 UTC<br>
(SPFv3 Router with ID (192.168.1.12) (Process ID TT)<br>
Intra Area Prefix Link States (Area 1)<br>
Routing Bit Set on this LSA<br>
LS Type: Int
      Number 10 17:59:14.771 UTC<br>
(OSPFv3 Router with ID (192.168.1.12) (Proc<br>
Intra Area Prefix Link States (Area 1)<br>
Routing Bit Set on this LSA<br>
LS age: 1647<br>
LS Type: Intra-Area-Prefix-LSA<br>
Link State ID: 0<br>
Advertising Rout
      ospFv3 Router with ID (192.168.1.12) (Process ID<br>
Intra Area Prefix Link States (Area 1)<br>
Routing Bit Set on this LSA<br>
LS age: 1647<br>
LS Type: Intra-Area-Prefix-LSA<br>
Advertising Router: 192.168.1.12<br>
LS Seq Number: 8000000a
      OSPFV3 Router with ID (192.168.1.12) (Process ID TT)<br>
Intra Area Prefix Link States (Area 1)<br>
Experiment in the LSA<br>
LS Type: Intra-Area-Prefix-LSA<br>
Link State ID: 0<br>
Checksum: 0xaOdc<br>
Checksum: 0xaOdc<br>
Checksum: 0xaOdc<br>
C
                                                                                                        Intra-Area-Prefix-LSA 
                                                                                                        associato a un Router-LSA
```
**2), VISUALIZZATO**<br>
La galassia del Routing IP<br>
VI^ puntata – OSPF per IPv6 (OSPFv3) • Intra-Area-Prefix-LSA generato dal router P1-2 (RID = 192.168.1.12), visualizzato nel LSDB del router P2 stesso

![](_page_37_Figure_1.jpeg)

![](_page_38_Figure_0.jpeg)

# Abilitazione del processo OSPFv3 bilitazione del processo OSPFv3<br>
os e los xe<br>
<u>router(config)# ipv6 router ospf process-ID</u><br>
OS XR<br>
RR*I*O/RPO/CPU0:router(config)# router ospfv3 process-ID

• IOS e IOS XE

• IOS XR

RP/0/RP0/CPU0:router(config)# router ospfv3 process-ID

- Il valore "*process-ID*" identifica il processo OSPF all'interno del router
- $\text{Diff}(\text{D}) = \text{Diff}(\text{D})$ <br>  $\text{S} \times \text{F} = \text{Diff}(\text{F}(\text{D}))$ <br>  $\text{F}(\text{D}) = \text{Diff}(\text{D})$ <br>  $\text{F}(\text{D}) = \text{Diff}(\text{D})$ <br>  $\text{F}(\text{D}) = \text{Diff}(\text{D})$ <br>  $\text{F}(\text{D}) = \text{Diff}(\text{D})$ <br>  $\text{F}(\text{D}) = \text{Diff}(\text{D})$ <br>  $\text{F}(\text{D}) = \text{Diff}(\text{D})$ <br>  $\text{F}(\text{D}) = \text$ di max 40 caratteri
	- È locale al router, non deve essere necessariamente coincidere in tutti i router del dominio OSPF
- VICET<br>
alfanumerica<br>
ominio OSPF<br>
stabilire il<br>
usedassia del Routing IP<br>
VI^ puntata OSPF per IPv6 (OSPFv3) • L'abilitazione di OSPF richiede che il processo OSPF sia in grado di stabilire il RID
	- In caso contrario l'abilitazione di OSPF non ha successo

## Configurazione del Router-ID

- Il router-ID ha lunghezza 32 bit e viene rappresentato con la stessa notazione degli indirizzi IPv4
- NOTA IMPORTANTE: la determinazione del Router-ID è un passo obbligatorio altrimenti il processo OSPFv3 non viene inizializzato
	- (d)  $\left\lfloor \frac{1}{2} \frac{1}{2} \log \frac{1}{2} \log \frac{1}{2} \right\rfloor$  All  $\left\lfloor \frac{1}{2} \log \frac{1}{2} \right\rfloor$  and  $\left\lfloor \frac{1}{2} \log \frac{1}{2} \log \frac{1}{2} \right\rfloor$  and  $\left\lfloor \frac{1}{2} \log \frac{1}{2} \log \frac{1}{2} \log \frac{1}{2} \log \frac{1}{2} \log \frac{1}{2} \log \frac{1}{2} \log \frac{1}{2} \log \frac{1}{2} \log \frac{1}{2$ • La procedura seguita per la determinazione del Router-ID è identica a quella di OSPFv2: prima scelta il comando manuale, seconda scelta l'indirizzo IPv4 più alto di una interfaccia di Loopback, terza scelta l'indirizzo IPv4 più alto di una interfaccia fisica up/up
	- Best-practice: configurarlo manualmente
- IOS e IOS XE

```
router(config)# ipv6 router ospf numero-processo
router(config-rtr)# router-id RID
```
• IOS XR

```
RP/0/RP0/CPU0:router(config)# router ospfv3 process-ID
RP/0/RP0/CPU0:router(config-ospfv3)# router-id RID
```
### Assegnazione delle interfacce alle aree

• IOS e IOS XE

```
router(config)# interface tipo slot/port/adapter
Assegnazione delle interfacce alle aree<br>10S e 10S XE<br>router(config)# interface tipo slot/port/adapter<br>router(config-if)# ipv6 ospf numero-processo area area-ID [instance istanza]<br>10S XR<br>RP/0/RP0/CPU0:router(config)# rout
```
#### • IOS XR

```
RP/0/RP0/CPU0:router(config)# router ospfv3 process-ID 
RP/0/RP0/CPU0:router(config-ospfv3)# [instance istanza]
RP/0/RP0/CPU0:router(config-ospfv3)# area area-ID
RP/0/RP0/CPU0:router(config-ospfv3-ar)# [instance istanza]
RP/0/RP0/CPU0:router(config-ospfv3-ar)# interface tipo numero
RP/0/RP0/CPU0:router(config-ospfv3-ar-if)# [instance istanza]
. . .
RP/0/RP0/CPU0:router(config-ospfv3-ar)# interface tipo numero
RP/0/RP0/CPU0:router(config-ospfv3-ar-if)# [instance istanza]
```
**COCOSSO**<br>La galassia del Routing IP<br>VI^ puntata - OSPF per IPv6 (OSPFv3) • NOTA IMPORTANTE: ogni interfaccia può appartenere a un singolo processo OSPF e a una singola istanza OSPF

# Configurazione dell'autenticazione

- OSPFv3 non ha procedure di autenticazione interne ma utilizza le funzioni di sicurezza di IPsec
- L'IOS, IOS XE e IOS XR supportano entrambi gli Extension Header utilizzati da IPv6 **• Encapsulating Security Payload (ESP):**<br> **•** Encapsulation of the sixtension Header utilizzati da Pv6<br>
• Authentication Header (AH): assicura autenticità, integrità e non ripudio dell'origine<br>
• Authentication Header (AH
	- Authentication Header (AH): assicura autenticità, integrità e non ripudio dell'origine dell'informazione
	- confidenzialità dell'informazione

![](_page_42_Figure_5.jpeg)

# Altri comandi

- Nell'IOS e IOS XE sono validi tutti i comandi noti per OSPFv2, cambiando la parola chiave «ip» con «ipv6» **itri comandi<br>• illumination dell'IOS e IOS XE sono validi tutti i comandi noti per OSPFv2, candida chiave «ip» con «ipv6»<br>• ip ospf cost metrica → ipv6 ospf cost metrica<br>• ip ospf priority priorità → ipv6 ospf priority p** (111 Comandi<br>
• il comandi<br>
• ip ospf cost metrica → ipv6 ospf cost metrica<br>
• ip ospf priority priorità → ipv6 ospf priority priorità<br>
• ip ospf priority priorità → ipv6 ospf priority priorità<br>
• il comandi sono assoluta
	-
	-

• . . .

- Gli altri comandi sono assolutamente identici, a parte il formato dei prefissi<br>
IPv6, o hanno subito variazioni minori<br>
 area *area-ID* range *prefisso/lunghezza-maschera* ...<br>
 summary-perfixi*o maschera* ...<br> *prefi* • Gli altri comandi sono assolutamente identici, a parte il formato dei prefissi IPv6, o hanno subito variazioni minori **etch** Corridation<br> **(a)** COS XE sono validi tutti i comandi noti per OSPFv2, cambiando la<br> **(b)** and chiave  $\alpha$  ip  $\infty$  con  $\alpha$  ipv6 ospf cost metrica<br>
• ip ospf priority priorità  $\rightarrow$  ipv6 ospf priority priorità<br>
• i
	- area area-ID range prefisso/lunghezza-maschera ...
	- prefisso maschera ...

• . . .

• Nell'IOS XR sono validi tutti i comandi noti per OSPFv2

### Comandi Show, Debug e Clear

- Nell'IOS e IOS XE sono validi tutti i noti comandi di visualizzazione e troubleshooting per OSPFv2, cambiando la parola chiave «ip» con «ipv6» omandi *Show, Debug* e *Clear*<br>• show ip ospf → show ipv6 ospf<br>• show ip ospf → show ipv6 ospf<br>• show ip ospf or show ipv6 ospf<br>• show ip ospf neighbor → show ipv6 ospf neighbor<br>• show ip ospf database → show ipv6 ospf da **• show in the UP of Show in the UP of Show ip ospide to the UP of Show ip ospf**  $\frac{1}{2}$  show ip ospf  $\rightarrow$  show ipv6 ospf<br>
• show ip ospf  $\rightarrow$  show ipv6 ospf<br>
• show ip ospf neighbor  $\rightarrow$  show ipv6 ospf neighbor<br>
• sho • show ip ospf database <sup>→</sup> show ipv6 ospf database • . . . **• Omandi Show, Debug e Clear**<br> **Vell'IOS** e IOS XE sono validi tutti i noti comandi di visualizzazione<br>
• show ip ospf → show ipv6 ospf<br>
• show ip ospf packet → show ipv6 ospf neighbor<br>
• show ip ospf neighbor → show ipv • clear valid is Show, Debug e Clear<br>• clear valid is tutti i noti comandi di visualizzazion<br>• clubleshooting per OSPFv2, cambiando la parola chiave «ip» cor<br>• show ip ospf → show ipv6 ospf<br>• show ip ospf neighbor → show
	-
	-
	-
	-
	-
	- . . .
	-
	- . . .
- La parola<br>
La galassia del Routing IP<br>
VI^ puntata OSPF per IPv6 (OSPFv3) • Nell'IOS XR sono validi tutti i comandi noti per OSPFv2 cambiando la parola chiave «ospf» con «ospfv3» show ip ospf  $\rightarrow$  show ipv6 ospf<br>
show ip ospf neighbor  $\rightarrow$  show ipv6 ospf neighbor<br>
show ip ospf database  $\rightarrow$  show ipv6 ospf database<br>
...<br>
debug ip ospf packet  $\rightarrow$  debug ipv6 ospf packet<br>
...<br>
dear ip ospf process  $\$ 
	- $\bullet$  show ospf  $\rightarrow$  show ospfv3
	-
	- . . .

![](_page_45_Figure_0.jpeg)

Loopback0 PEx-y = 2001:db8:f::xy/128 Loopback0 Px-y = 2001:db8:f:1::xy/128 Loopback0 Px = 2001:db8:f:3::x/128

## Case Study (2/5)

• Configurazione OSPFv3 del router P1-2 (ABR)

```
Se Study (2/5)<br>
figurazione OSPFv3 del router P1-2 (ABR)<br>
interface GigabitEthernet0/0/0/5<br>
ipv6 enable<br>
:<br>
interface GigabitEthernet0/0/0/6<br>
ipv6 enable<br>
ipv6 enable<br>
interface<br>
interface<br>
interface<br>
interface<br>
interface<br>
       ipv6 enable
    ! The contract of the contract of the contract of
Se Study (2/5)<br>
figurazione OSPFv3 del router P1-2 (ABR)<br>
interface GigabitEthernet0/0/0/5<br>
interface GigabitEthernet0/0/0/6<br>
interface GigabitEthernet0/0/0/6<br>
interface GigabitEthernet0/0/0/1<br>
interface GigabitEthernet0/0
       ipv6 enable
! The contract of the contract of the contract of the contract of the contract of the contract of the contract of the contract of the contract of the contract of the contract of the contract of the contract of the contract
Se Study (2/5)<br>
figurazione OSPFv3 del router P1-2 (ABR)<br>
interface GigabitEthernet0/0/0/5<br>
ipv6 enable<br>
interface GigabitEthernet0/0/0/6<br>
ipv6 enable<br>
interface GigabitEthernet0/0/0/1<br>
ipv6 enable<br>
interface Loopback0<br>
ip
       ipv6 enable
! The contract of the contract of the contract of
figurazione OSPFv3 del router P1-2 (ABR)<br>
interface GigabitEthernet0/0/0/5<br>
ipv6 enable<br>
:<br>
interface GigabitEthernet0/0/0/6<br>
ipv6 enable<br>
:<br>
interface GigabitEthernet0/0/0/1<br>
ipv6 enable<br>
:<br>
interface Loopback0<br>
ipv6 addr
```
ipv6 address 2001:db8:f:1::12/128

```
interface GigabitEthernet0/0/0/1<br>
interface GigabitEthernet0/0/0/1<br>
ipv6 enable<br>
interface Ioopback0<br>
interface GigabitEthernet0/0/0/6<br>
interface GigabitEthernet0/0/0/6<br>
interface GigabitEthernet0/0/0/1<br>
interface GigabitE
                                                                                                                                   router ospfv3 TT
                                                                                                                                   router-id 192.168.1.12
                                                                                                                                   auto-cost reference-bandwidth 10000
                                                                                                                                   area 0
                                                                                                                                      interface GigabitEthernet0/0/0/5
                                                                                                                                        network point-to-point
                                                                                                                                      ! The contract of the contract of the contract of the contract of the contract of the contract of the contract of the contract of the contract of the contract of the contract of the contract of the contract of the contract
                                                                                                                                      interface GigabitEthernet0/0/0/6
                                                                                                                                        network point-to-point
                                                                                                                                    ! The contract of the contract of the contract of the contract of the contract of the contract of the contract of the contract of the contract of the contract of the contract of the contract of the contract of the contract
                                                                                                                                   area 1
                                                                                                                                      outer ospfv3 TT<br>
outer-id 192.168.1.12<br>
uto-cost reference-bandwidth 10000<br>
rea 0<br>
interface GigabitEthernet0/0/0/5<br>
network point-to-point<br>
!<br>
interface GigabitEthernet0/0/0/6<br>
network point-to-point<br>
rea 1<br>
nssa no-summa
                                                                                                                                      interface Loopback0
                                                                                                                                        passive
                                                                                                                                      ! The contract of the contract of the
                                                                                                                                      interface GigabitEthernet0/0/0/1
                                                                                                                                        priority 100
```
## Case Study (3/5)

```
La galassia del Routing IP<br>VI^ puntata - OSPF per IPv6 (OSPFv3)
RP/0/RP0/CPU0:P1-2# show ospfv3 
     . The contribution of the contribution of the contribution of the contribution of the contribution of the contribution of the contribution of the contribution of the contribution of the contribution of the contribution of
     \begin{array}{l|l|l} \hline \texttt{tudy (3/5)} & & & \texttt{P1-2# show } \\ \hline \texttt{P10/RP0/CPU0:P1-2# show } & \texttt{ospfv3} & & \texttt{P1-2} & \texttt{2} & \texttt{ache } & \texttt{ASBR} & \texttt{poiché} \\ \hline \texttt{Routing Process "ospfv3 TT" with ID 192.168.1.12} & & & \texttt{NSS4-External-LSA in } & \texttt{AS-F} \\ \hline \texttt{It is an area border and autonomous system boundary router} & & & \texttt{Number of external LSA 1. Checksum Sum } & \texttt{. The contract is a set of the contract of the contract of the contract of the contract of the contract of the contract of the contract of the contract of the contract of the contract of the contract of the contract of th
     tudy (3/5)<br>
\frac{P(0/\text{RPO/CPOO} : \text{PL}-2\# \text{ show } \text{opfv3}}{\text{Routing Process "oopfv3 TT" with ID } 192.168.1.12}<br>
\frac{P1\cdot 2}{\text{RSA}-\text{External-LSA}}<br>
\frac{1}{\text{RSA}}<br>
\frac{1}{\text{RSA}}<br>
\frac{1}{\text{RSA}}<br>
\frac{1}{\text{RSA}}<br>
\frac{1}{\text{RSA}}<br>
\frac{1}{\text{RSA}}<br>
\frac{1}{\text{RSA}}<br>
\frac. . . < output omesso > . . .
     \frac{1}{2}<br>
\frac{1}{2}<br>
\frac{1}{2}<br>
\frac{1}{2}<br>
\frac{1}{2}<br>
\frac{1}{2}<br>
\frac{1}{2}<br>
\frac{1}{2}<br>
\frac{1}{2}<br>
\frac{1}{2}<br>
\frac{1}{2}<br>
\frac{1}{2}<br>
\frac{1}{2}<br>
\frac{1}{2}<br>
\frac{1}{2}<br>
\frac{1}{2}<br>
\frac{1}{2}<br>
\frac{1}{2}<br>
\frac{1}{2}<br>
\frac{1}{2}<br>
     \begin{array}{lll} \textit{tudy} & (3/5) \\ \textit{P/O/RPO/CPU0:P1-P4} \text{ show } \textit{ospfv3} \\ \textit{Routting Process "ospfv3 PT" with ID 192.168.1.12} & \textit{NSSA-External-LSA} \text{ in } \textit{AS-External-LSA} \\ \textit{It is an area border and autonomous system boundary router} \\ \textit{It is an area border and autonomous system boundary router} \\ \textit{Number of external LSA 1. Checksum Sum 0 x003566} \\ \textit{Number of areas in this router is 2.1 normal 0 stub 1 nssa} \\ \textit{Now over is enabled. Reference bandwidth 1000Auto cost is enabled. Reference bandwidth 10000
     \begin{array}{l|l} \hline \texttt{tudy (3/5)} \\ \hline \texttt{P/O/RPO/CPU0:P1-2# show ospfv3} \\ \hline \texttt{Routing Process "ospfv3 TT" with ID 192.168.1.12} \\ \hline \texttt{It is an area border and autonomous system boundary} \\ \hline \texttt{1.t is an area border and autonomous system boundary} \\ \hline \texttt{Number of external LSA 1. Checksum Sum 0x0035c6} \\ \hline \texttt{Number of areas in this router is 2.1 normal 0 stub} \\ \hline \texttt{Table cost is enabled. Reference bandwidth 10000} \\ \hline \texttt{Number of its enabled. Hence bandwidth 10000} \\Area BACKBONE(0)
                                 (3/5)<br>
/CPUO:P1-2# show ospfv3 TT" with ID 192.168.1.12 <br>
PT-2 è anche ASBR poiché converte gli<br>
Process "ospfv3 TT" with ID 192.168.1.12 <br>
output coness >....<br>
on area border and autonomous system boundary router<br>
of e
                                 (3/3)<br>
CPUO: P1-2# show ospfv3<br>
Process "ospfv3 TT" with ID 192.168.1.12<br>
n area border and autonomous system boundary router<br>
output omesso >.<br>
output omesso >.<br>
Statement ISA 1. Checksum Sum 0x0035c6<br>
of areas in this r
                                 (CPUO:P1-2# show ospfv3<br>
Process "ospfv3 TT" with ID 192.168.1.12 / NSSA-External-LSA in AS-External<br>
n area border and autonomous system boundary router<br>
of external LSA 1. Checksum Sum 0x0035c6<br>
of areas in this router 
                                 . . . < output omesso > . . .
               Area 1
                                 Process "ospfy3 TT" with ID 192.168.1.12 P1-2 è anche ASBR poiché converte gli<br>
n area border and autonomous system boundary router<br>
output omesso >....<br>
output omesso >....<br>
of external LSA 1. Checksum Sum 0x0035c6<br>
of
                                 Process "ospfv3 TT" with ID 192.168.1.12<br>
n area border and autonomous system boundary<br>
output omesso > ...<br>
of external LSA 1. Checksum Sum 0x0035c6<br>
of areas in this router is 2. 1 normal 0 stub<br>
st is enabled. Reference
                                 n area border and autonomous system boundary router<br>
output omesso ><br>
of external LSA 1. Checksum Sum 0x0035c6<br>
of areas in this router is 2.1 normal 0 stub 1 nssa<br>
st is enabled. Reference bandwidth 10000<br>
ap is enabled<br>

                                 n area border and autonomous system boundary router<br>
of external LSA 1. Checksum Sum 0x0035c6<br>
of areas in this router is 2. 1 normal 0 stub 1 nssa<br>
st is enabled. Reference bandwidth 10000<br>
BACKBONE (0)<br>
Number of interfa
                                 output omesso > ...<br>
of external ISA 1. Checksum Sum 0x0035c6<br>
of areas in this router is 2. 1 normal 0 stub 1 nssa<br>
st is enabled. Reference bandwidth 10000<br>
aRCKBONE (0)<br>
Number of interfaces in this area is 2<br>
SPF algor
                                . . . < output omesso > . . .
                                                                                                                                                                                                                      P1-2 è anche ASBR poiché converte gli 
                                                                                                                                                                                                                    NSSA-External-LSA in AS-External-LSA
```
# Case Study (4/5)

![](_page_48_Picture_83.jpeg)

# Case Study (5/5)

![](_page_49_Picture_75.jpeg)

# Ultima Diapositiva (finalmente …)La galassia del Routing IP<br>VI^ puntata – OSPF per IPv6 (OSPFv3)<br>VI^ puntata – OSPF per IPv6 (OSPFv3)  $\overline{\bigcap}$

La galassia del Routing IP | 51 <sup>51</sup> Copyright Tiziano Tofoni Copyright Tiziano Tofoni IP